#### PMR 3100 – Introdução à Engenharia Mecatrônica

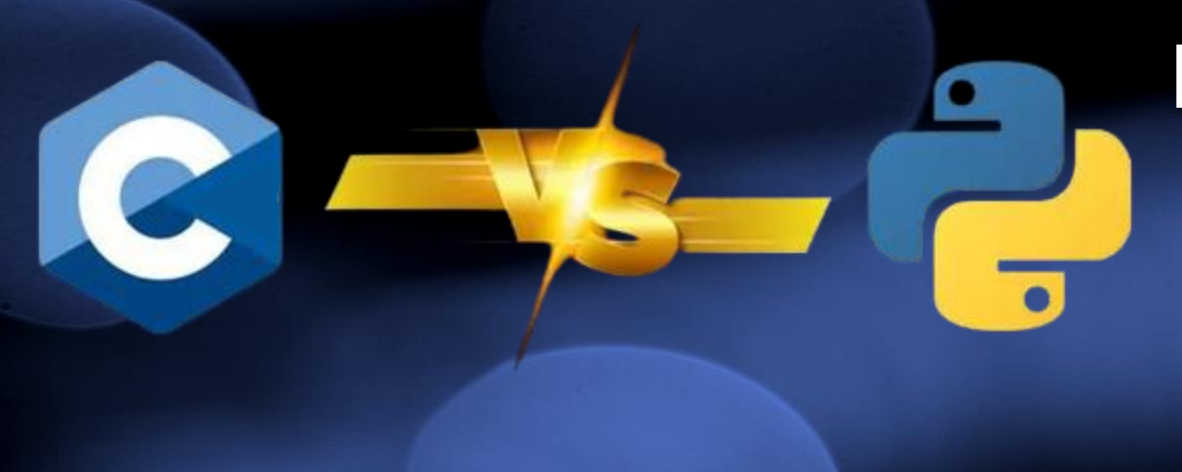

#### **Módulo 04 – Meu Primeiro Robô**

**Aula 02 – Linguagem C, conversão entre tipos**

*Prof. Dr. Rafael Traldi Moura*

#### Microprocessador

- Um microprocessador, MPU, é um CI (circuito integrado) composto por uma unidade de controle, uma ALU (Arithmetic Logic Unit) e memórias (registradores e cache).
- A ALU faz operações aritméticas e lógicas (é igual? É maior? Etc...). A unidade de controle lê uma instrução e faz a ULA executá-la. O conjunto de instruções (*instruction set*) pode ser reduzido (RISC, ex.: ARM, Apple Silicon) ou complexo (CISC, ex: x86 da Intel e da AMD);

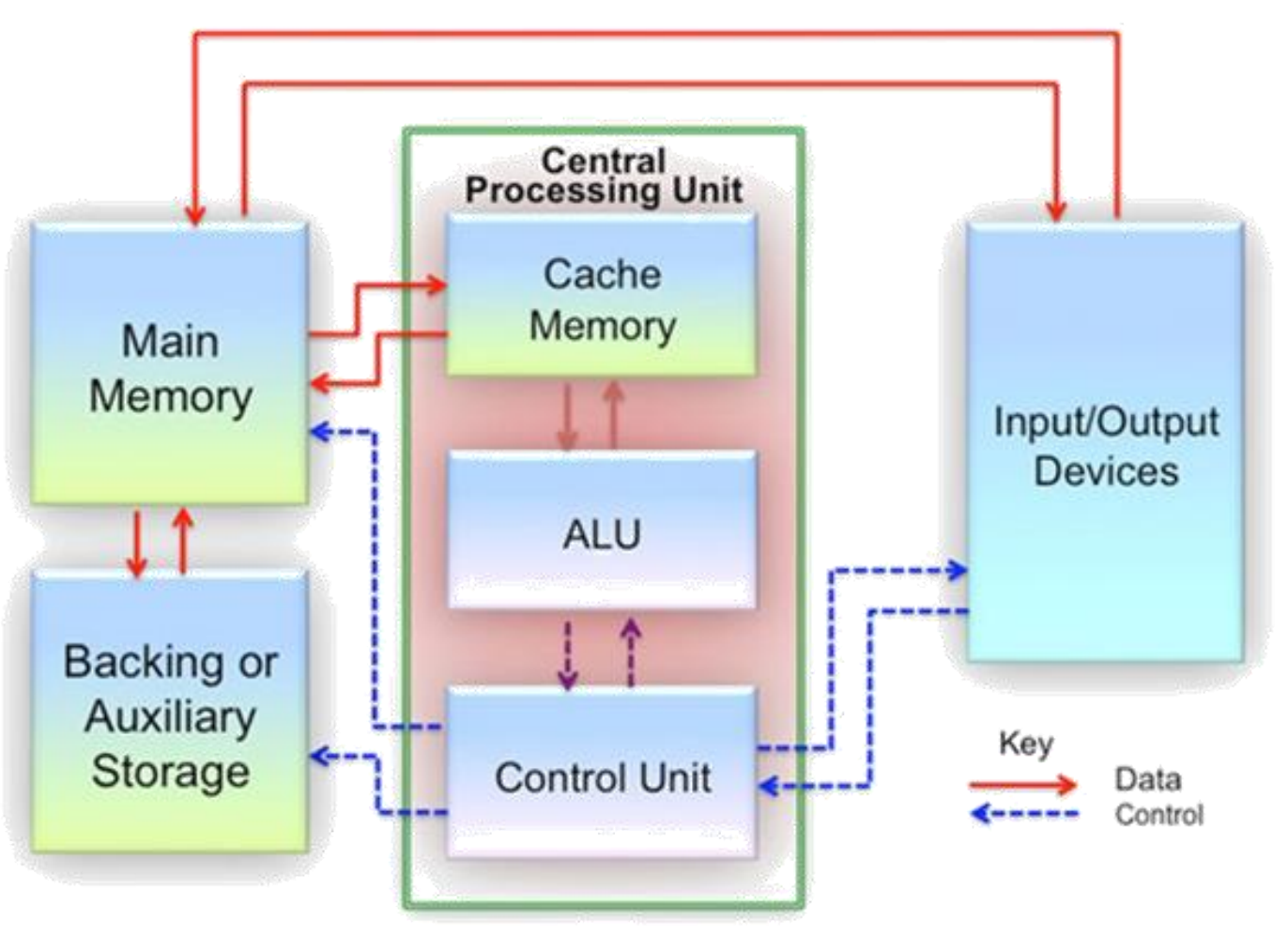

• Um programa de computador nada mais é do que um conjunto de instruções e valores. Essas instruções compõe a linguagem Assembly dos microprocessadores, ou Assembler;

## C e Python - Interpretadores

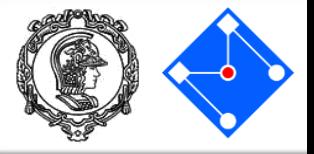

## • C roda em linguagem de máquina;

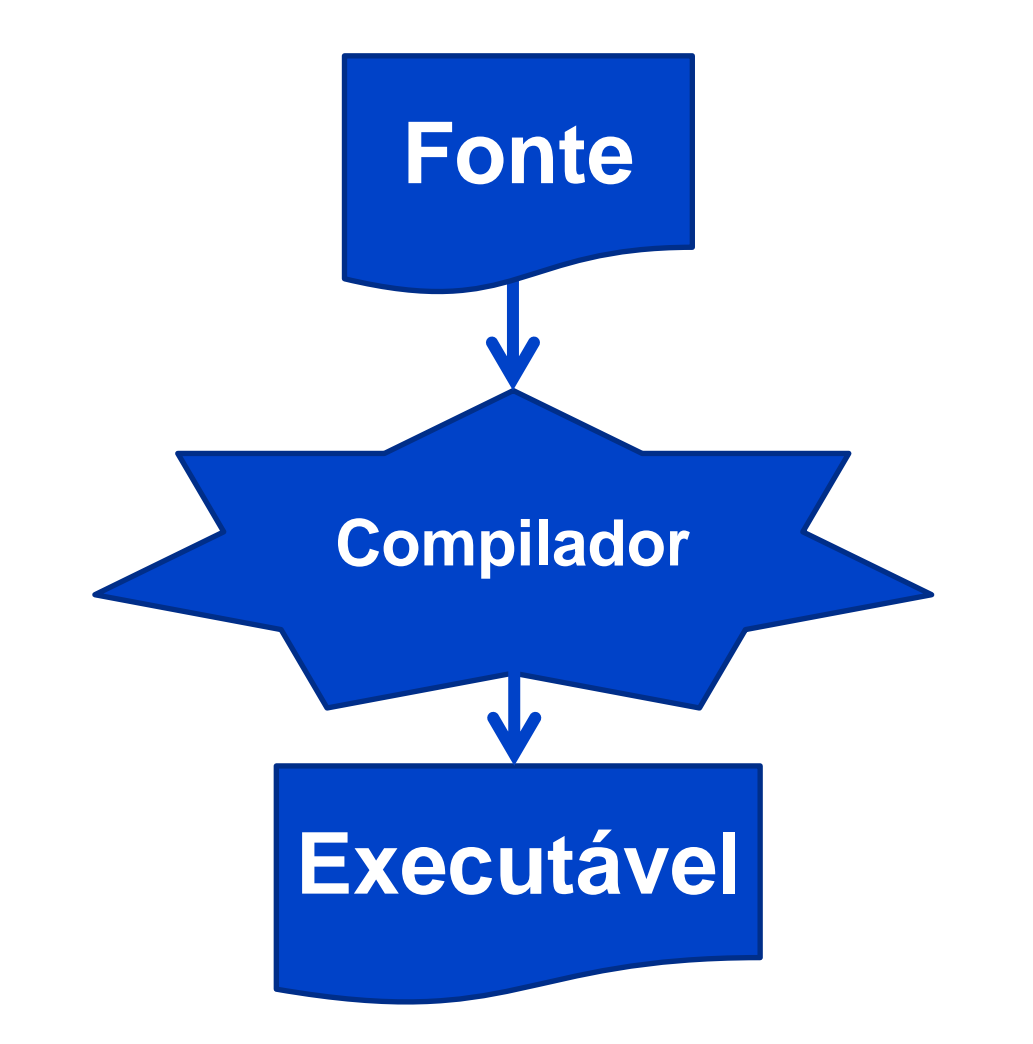

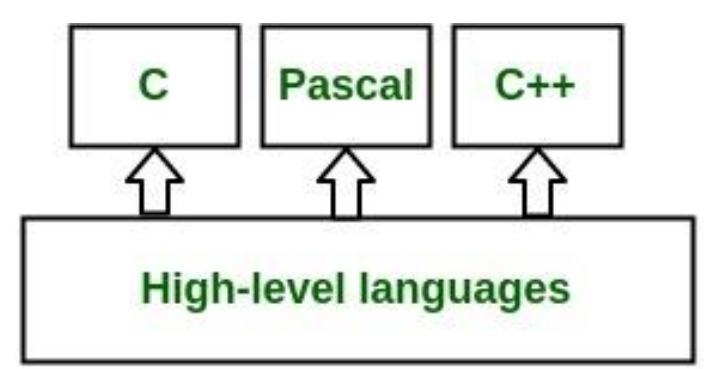

**Assembly language** 

**Machine language** 

**Hardware** 

## C e Python - Interpretadores

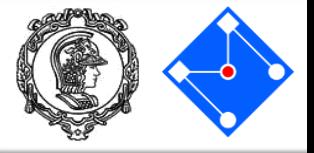

#### • Python roda em um interpretador;

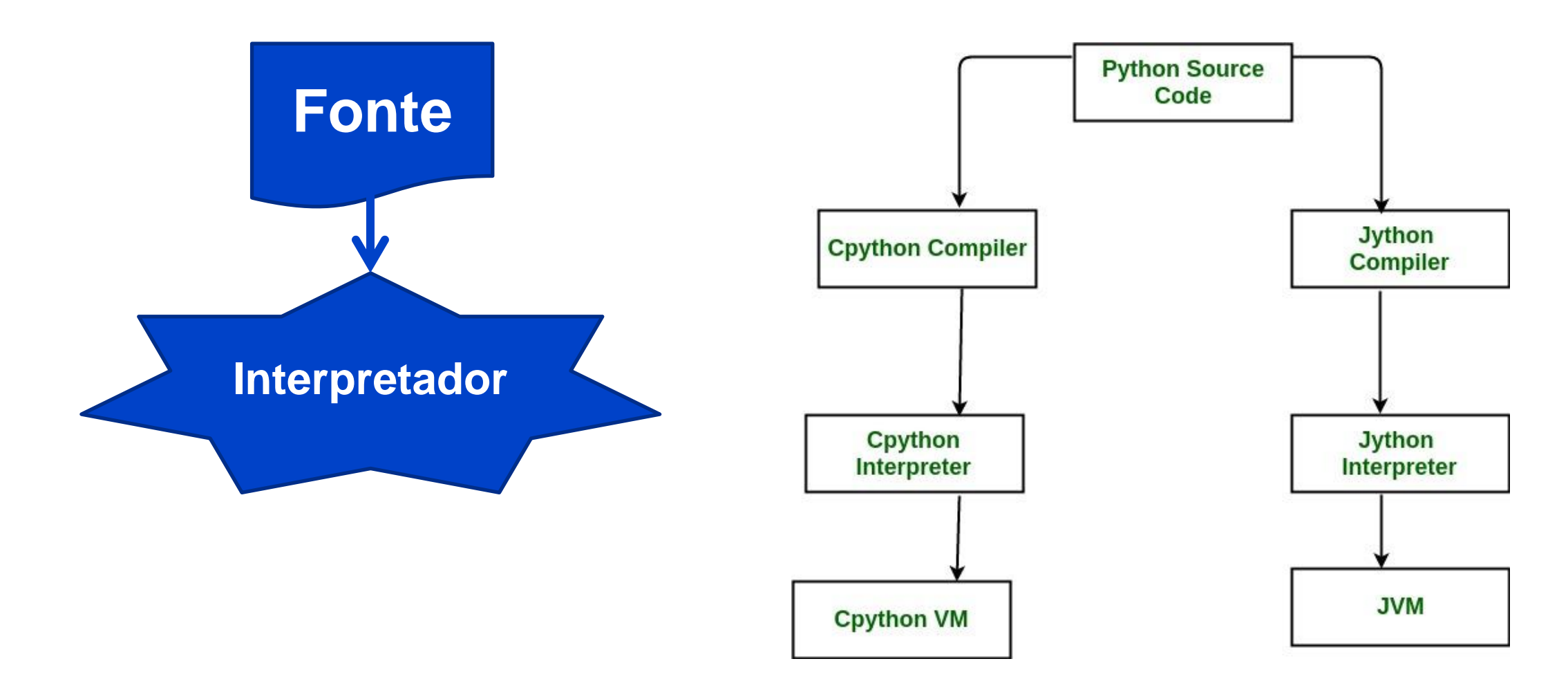

# C e Python – Qual usar?

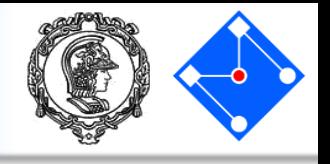

- A escolha da linguagem ideal para um programa depende muito da aplicação. Um sábio disse uma vez que a melhor linguagem é aquela que você sabe! :p
- Para elementos finitos, que é um software que simula a física a nossa volta e usamos, por exemplo, em testes virtuais de *crashtest*, usamos FORTRAN;
- Para problemas de Inteligência Artificial, geralmente usamos Python;
- Para microcontroladores, como o Arduino, usamos C ou Assembler.

Python language is not slow. The Python interpreter is slow.<br>Python interpreter is written in C. Therefore C is the one that's slow.

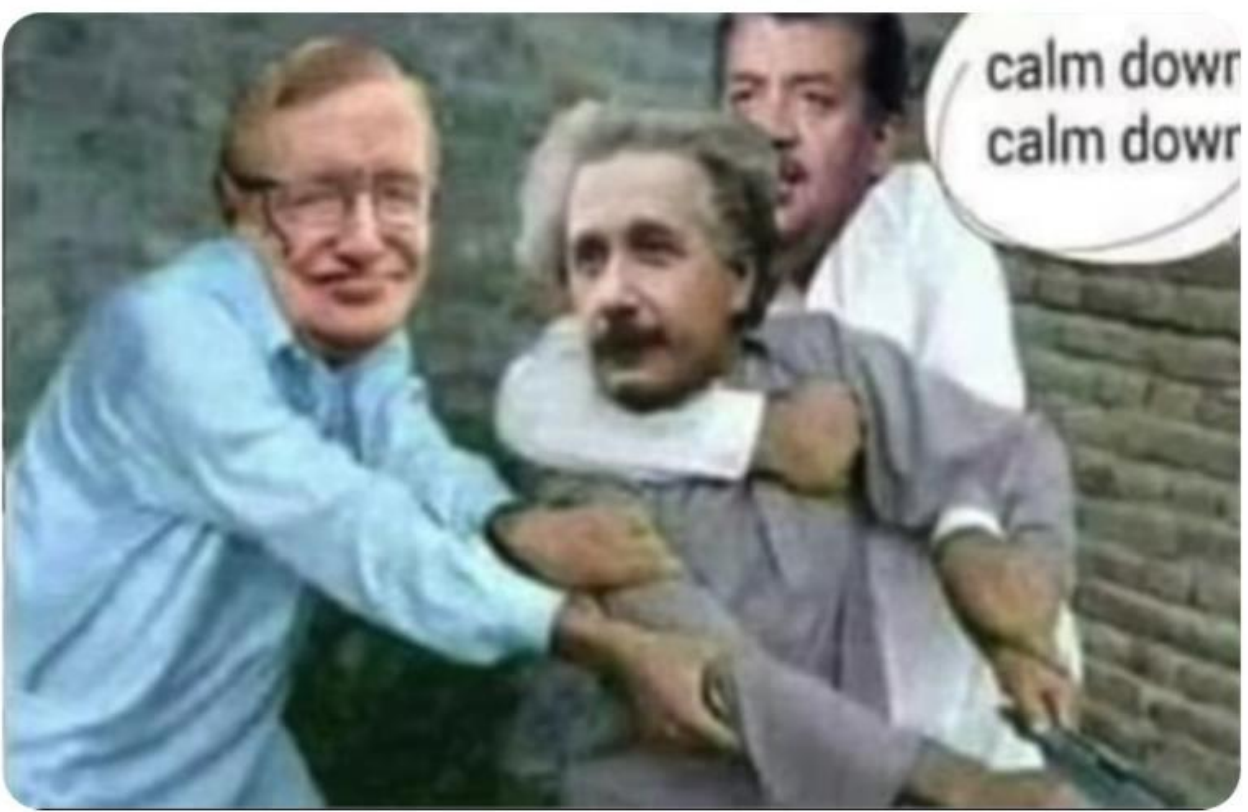

## C - bibliotecas

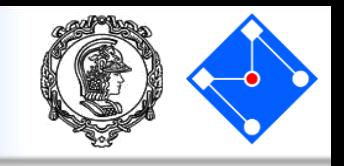

- Bibliotecas que são utilizadas são declaradas com #include. O #include inclui textos que são referencias para as chamas das funções das bibliotecas;
- Note que estas bibliotecas são **linkadas** (LINK) com o seu código para gerar o executável.

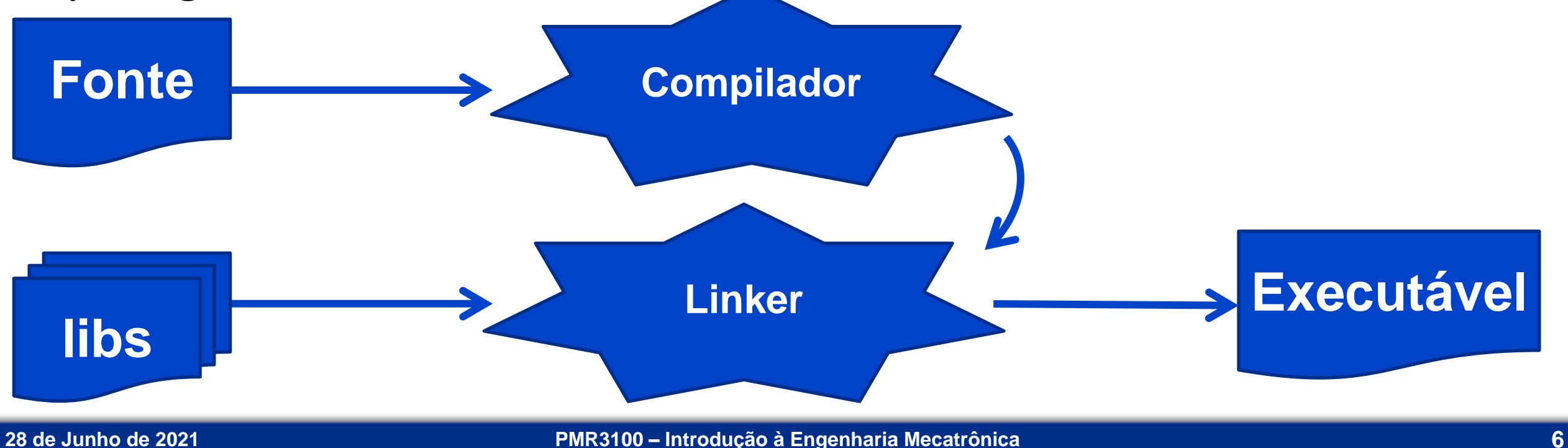

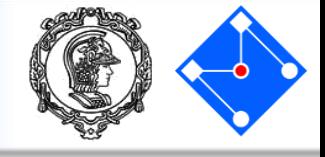

#### • Include #include <xc.h> #include <stdio.h> #include "always.h" #include "delay.h" Inclusos no diretório do path Inclusos no diretório do projeto

#### • Define

#define INPUT 1 #define OUTPUT 0 #define TRUE 1 #define FALSE 0 #define HIGH 1

- #define LOW 0
- #define hi 1
- #define lo 0
- #define OFF 0
- #define ON 1

# Memória

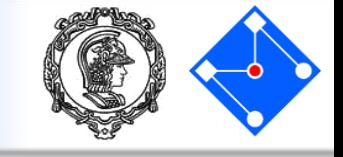

- A memória é um componente cuja função é armazenar informações que serão manupuladas pelo sistema quando necessário.
- Existem vários tipos de mémoria. Geralmente, quanto mais *próxima* da ULA, mais rápida e mais cara é a memória. Alguns tipos são:
	- RAM Memória de acesso aleatório;
	- ROM Memória de apenas leitura;
	- PROM ROM programável;
	- EPROM PROM apagável;

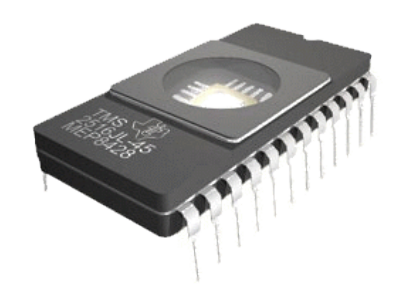

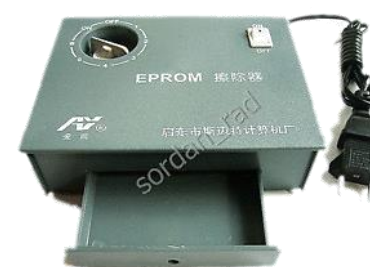

– EEPROM – PROM eletricamente apagável;

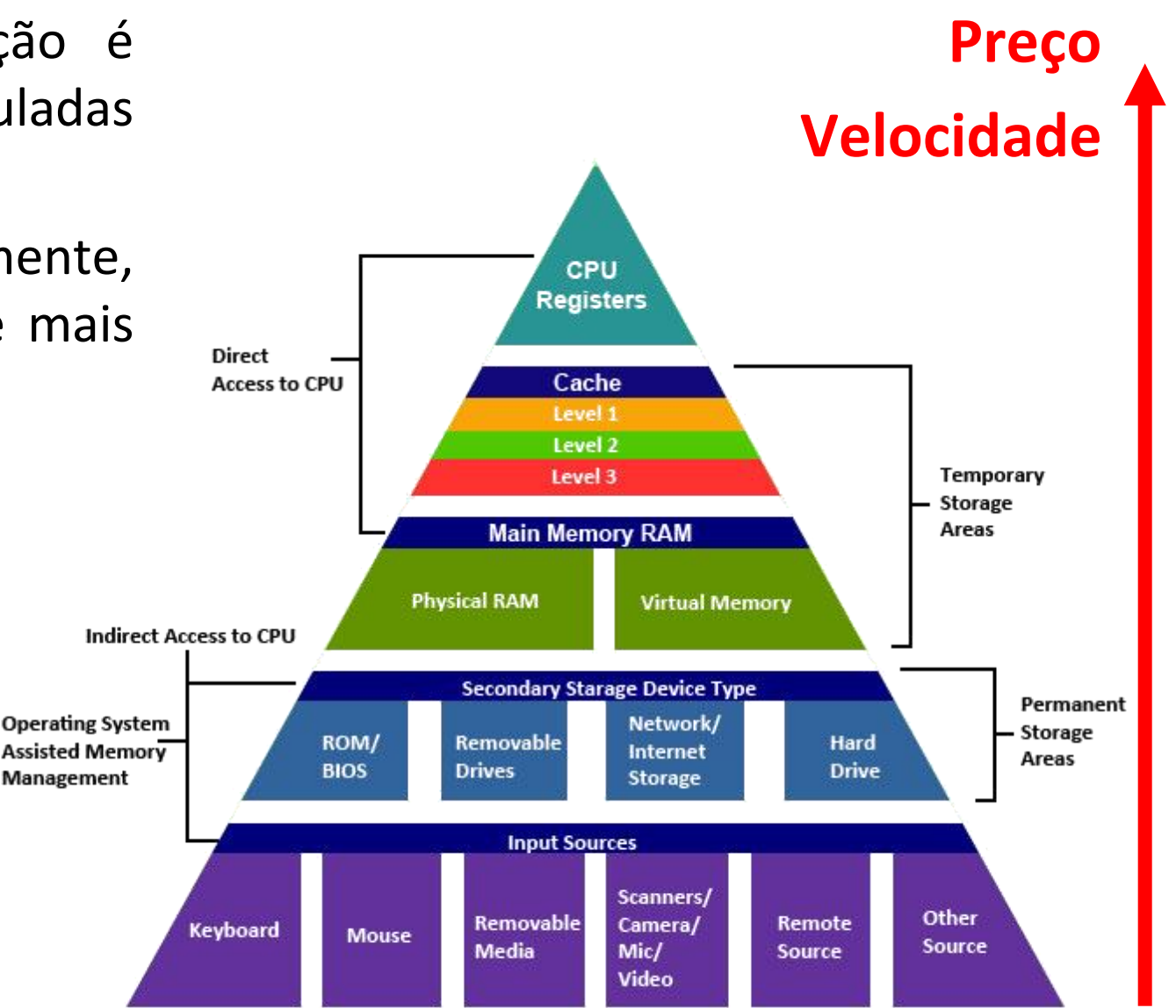

# Memória – Arranjo Estrutural

- O arranjo físico do armazenamento de dados na memória está ilustrado na figura ao lado.
- Cada *espaço* para armazenamento recebe um valor de identificação, como o número da sua casa serve para identificar a posição da rua em que você mora. Esse valor de identificação é conhecido como **endereço**.
- Assim como o maior número que se pode representar com 2 algarismos é 99, repare que a largura da matriz ao lado, dada em bits, determina o maior inteiro a ser armazenado, sendo neste caso 2 8 -1=255.

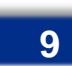

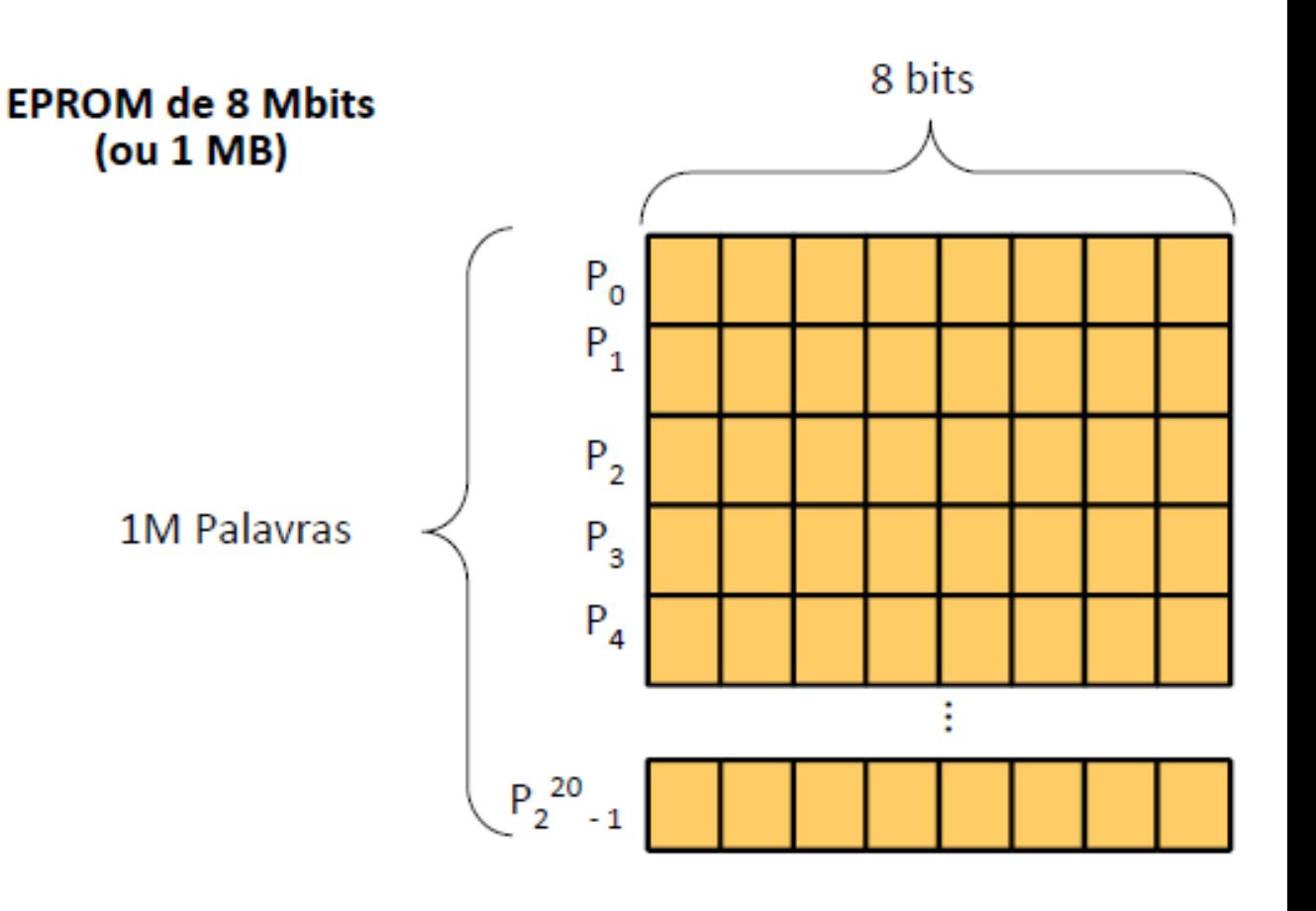

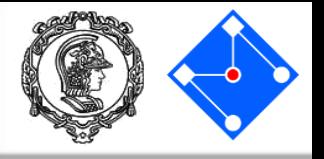

- Como vimos anteriormente, o programa em C é compilado diretamente em linguagem de máquina;
- Por isso, quando você dá um duplo clique no executavel *NomeDoPrograma.exe*, o Sistema Operacional já analisa memória ram e reserva o espaço necessário para as variáveis do programa;
- Desta forma, é importante pensar que um boolen poderia ocupar apenas 1 bit, mas acaba ocupando um byte (8 bits).
- Além disso, 255 pode ser um valor inteiro muito pequeno para usarmos. Então temos inteiros que ocupam dois endereços de memóra, ou seja, são de 16 bits (0 a 65535);
- Ou seja, C tem diferentes tipos de variável que ocupam espaços diferentes na memória. Para entender melhor, vamos analisar diferentes sistemas de numeração e conversões.

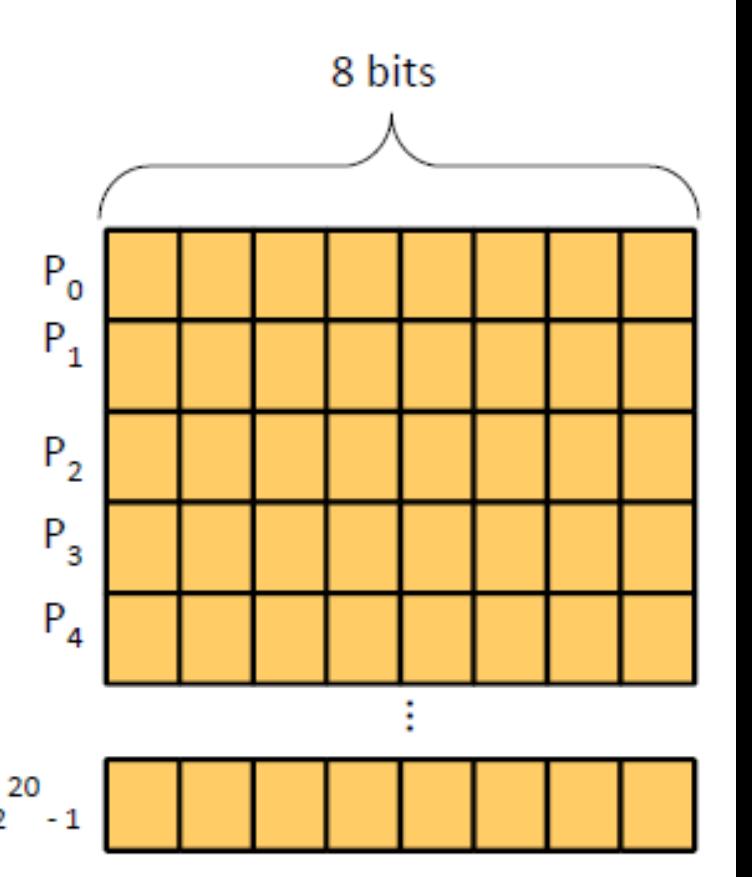

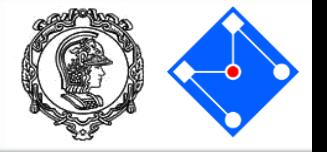

# Sistemas de numeração

- Nós estamos acostumados a usar o sistema decimal de numeração, ou base 10. Em outras palavras, temos 10 algarismos para representar os números.
- Entretanto, temos outros 2 sistemas muito utilizados em nosso dia a dia:
	- Sistema sexagesimal (base 60): segundos em um minuto e minutos em uma hora;
	- Sistema duodecimal (base 12): meses do ano;

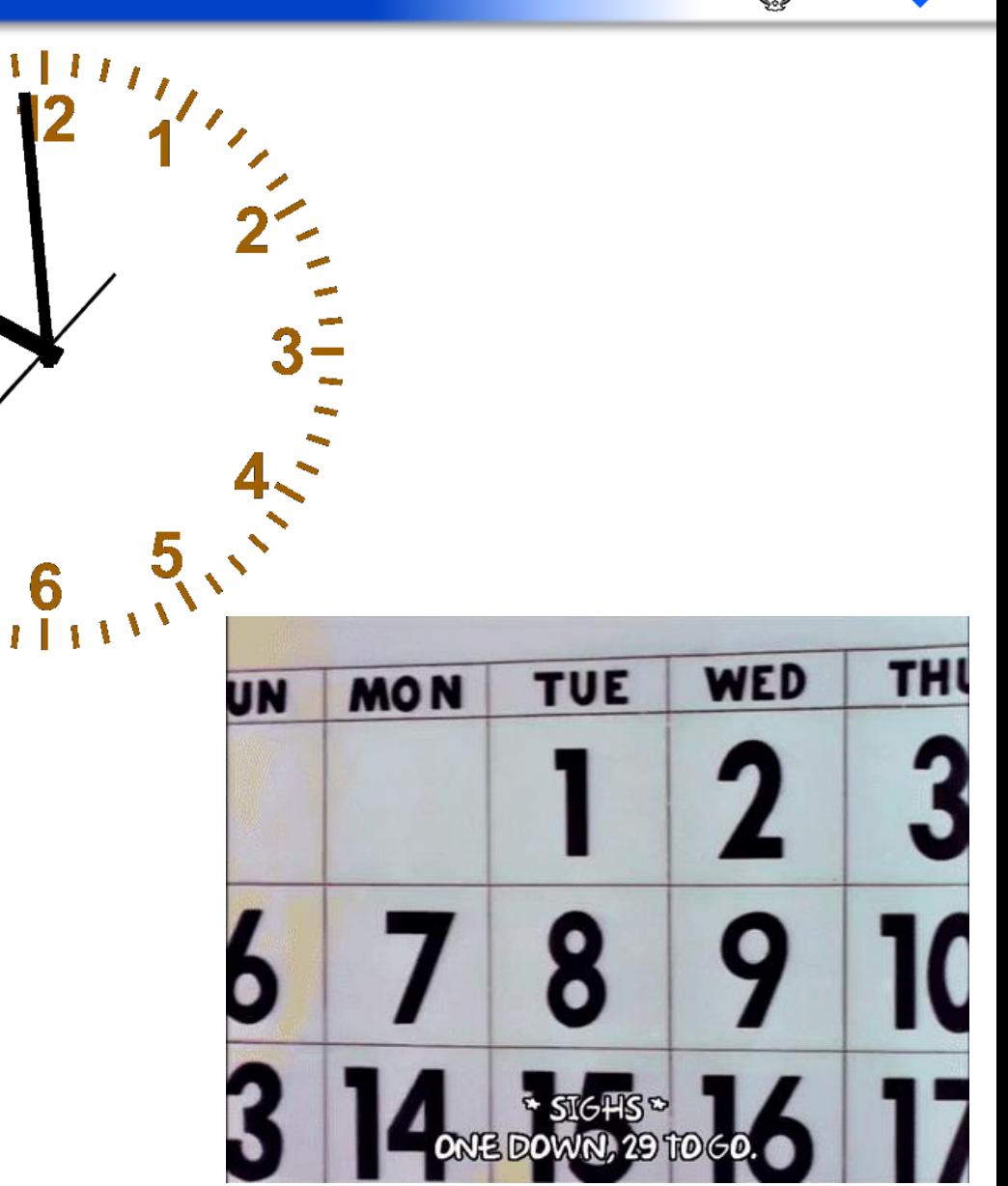

# Sistemas de numeração

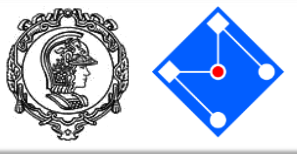

- Entretanto, existe um outro tipo de sistema muito conhecido: **o binário (base 2)**. Neste, usamos apenas os algarismos 0 e 1 para representar qualquer número inteiro;
- Para converter de decimal para binário, fazemos **divisões por 2** e olhamos os restos;
- Para converter de decimal para binário, fazemos as somas das potências de 2.

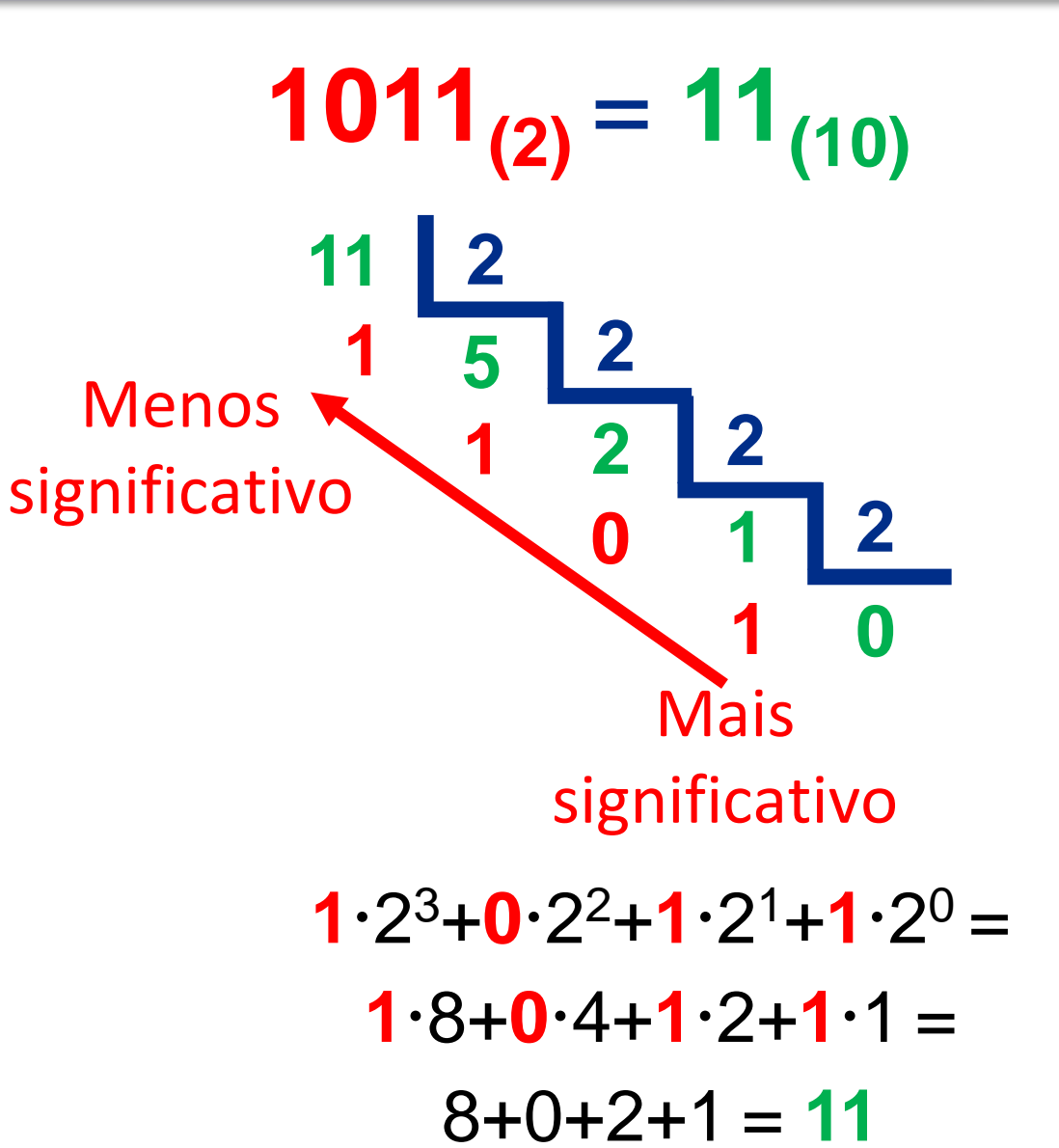

## Sistemas de numeração

- $\bullet$  No sistema binário, como temos apenas  $0$ e 1, precisamos de muitos algarismos para representar valores grandes. Por exemplo, são necessários 4 algarismos binários para representar o decimal 11;
- Para facilitar, temos o costume de representar um binário de 4 algarismos condensado em apenas um algarismo hexadecimal;
- Do 0 ao 9, não há diferenças explicitas entre o sistema decimal e o hexadecimal;
- Entretanto, do 10 ao 15, usamos as letras maiúsculas A a F como algarismos.

**1011**  
\n
$$
0_{(10)} = 0_{(16)}
$$
\n
$$
1_{(10)} = 1_{(16)}
$$
\n
$$
1_{(10)} = 1_{(16)}
$$
\n
$$
2_{(10)} = 2_{(16)}
$$
\n
$$
3_{(10)} = 3_{(16)}
$$
\n
$$
4_{(10)} = 4_{(16)}
$$
\n
$$
1_{(10)} = 6_{(16)}
$$
\n
$$
4_{(10)} = 4_{(16)}
$$
\n
$$
1_{(10)} = 0_{(16)}
$$
\n
$$
5_{(10)} = 5_{(16)}
$$
\n
$$
1_{(10)} = 1_{(16)}
$$
\n
$$
6_{(10)} = 6_{(16)}
$$
\n
$$
1_{(10)} = E_{(16)}
$$
\n
$$
7_{(10)} = 7_{(16)}
$$
\n
$$
8_{(10)} = 8_{(16)}
$$
\n
$$
9_{(10)} = 9_{(16)}
$$

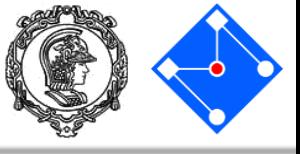

# Tipos de variáveis - radicais numéricos

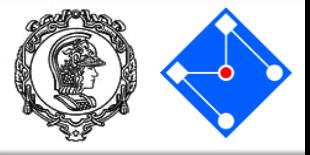

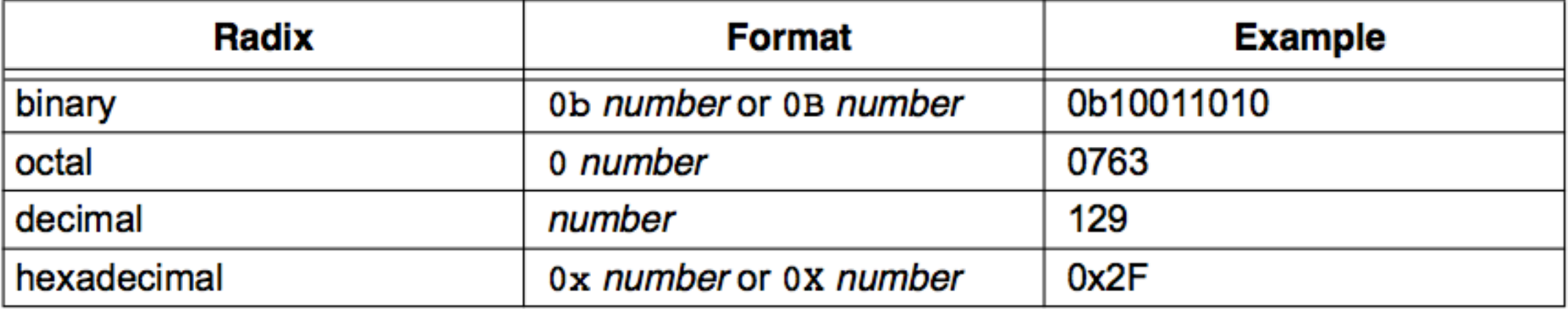

• Exemplo:

char x, y, z, c; // variáveis de 8-bits sem sinal (0 e 255)  $x = 65$ ;  $y = 0x41;$   $\sqrt{}(x == y)$  é True ou False ?  $z = 0b01000001;$  //  $(x == z)$  é True ou False ?

 $C = 'A'$ ;  $\qquad \qquad // \quad (x == z)$  é True ou False ?

#### Programa exemplo em C

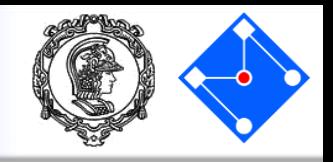

**USAR** 

**este**

- Todo programa em C se inicia pela execução **main**;
- Em C, tudo deve ser declarado antes de ser usado. Isso inclui declarar variáveis, constantes, funções, etc.

```
#include <stdio.h>
int main(){
    int teste;
    teste = 129;
    //teste = 0x81;//teste = 0b10000001;//teste = 'A';printf("%d", teste);
    return 0;
                      compilador
                         online
```
}

# Tipos de variáveis – códigos para texto ASCII

- American Standard Code for Information Interchange;
- Publicado em 1963, revisto em 1967;
- Código com 7-bits para representar texto em computadores e equipamentos de comunicação (telégrafo na época);

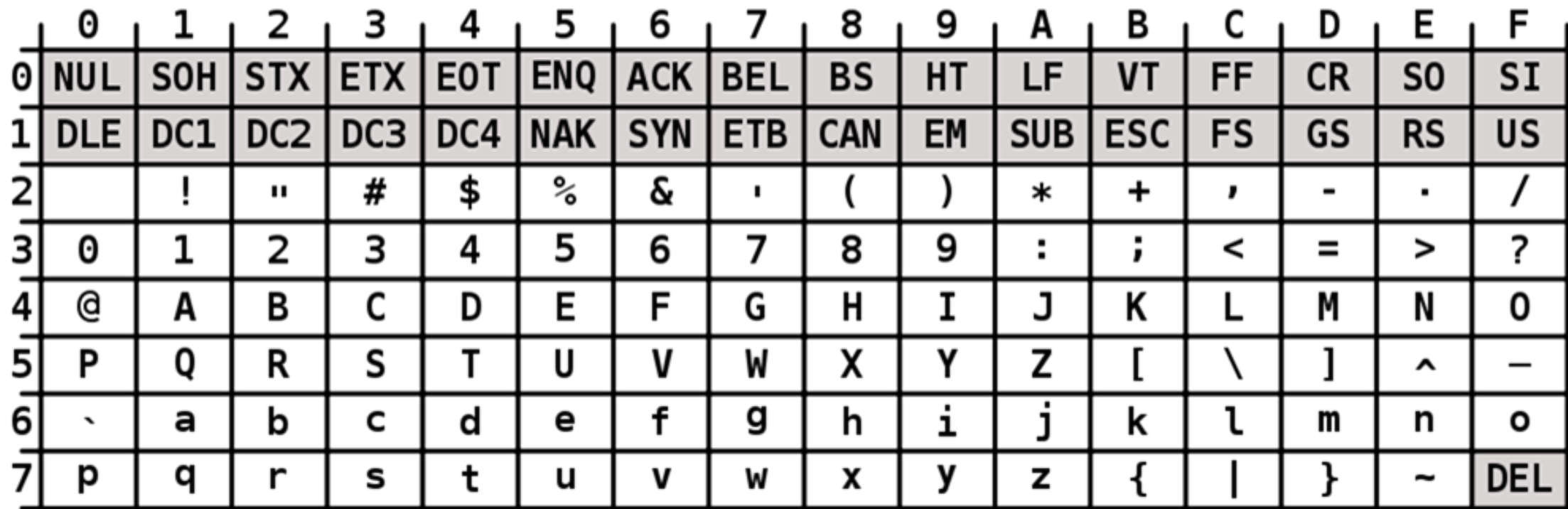

**ASCII Code Chart** 

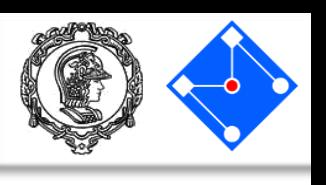

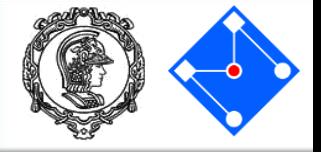

- Em Python, podemos fazer assim:
	- $i = 1$
	- $i = "oi"$
- Já em C, o tipo de variável tem a ver com o seu tamanho e não com o seu conteúdo. **O tamanho do tipo de variável tem a ver com o compilador**.
	- int i;  $i = 1;$  $i \rightarrow 0i$ ";
		- Nunca atribuir um valor diferente do **indicado na declaração da variável.** Devido ao tamanho da variável.

# Tipos de variáveis no compilador XC8 (PIC)

• Em C, o tipo de variável tem a ver com o seu tamanho e não com o seu conteúdo. **O tamanho do tipo de variável tem a ver com o compilador**.

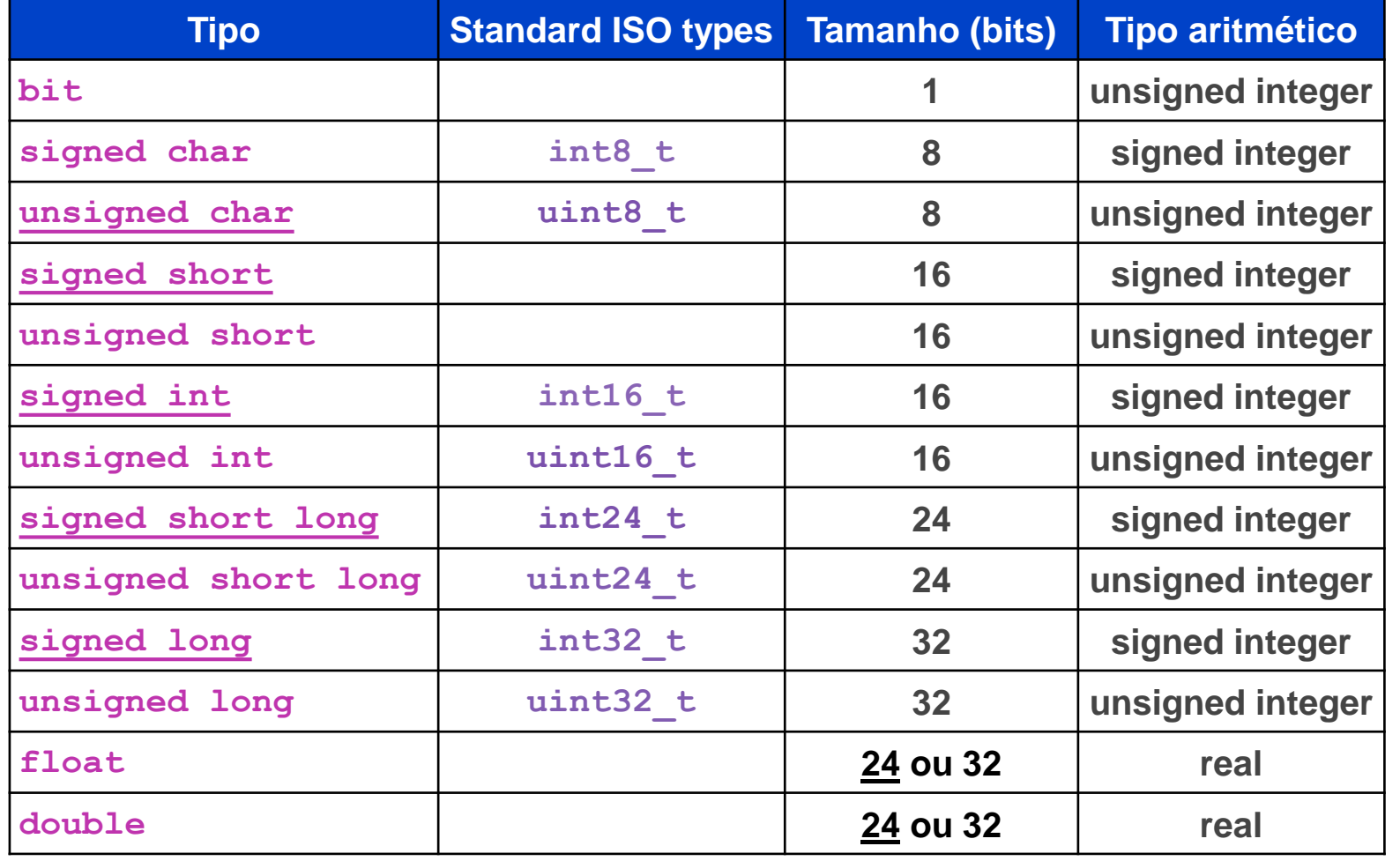

OBS: O tipo default está sublinhado. ISO Types em  $<$ stdint.h $>$ .

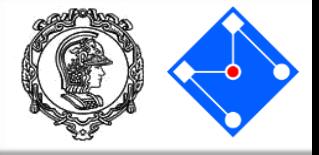

#### Exemplos:

// C types

- char a; // variável de 8-bits sem sinal, pode armazenar valores // entre 0 a 255
- int b; // variável de 16-bits com sinal, pode armazenar valores // entre -32.768 e 32.767 (em complemento de 2)
- long c; // variável de 32-bits com sinal, pode armazenar valores // entre -2.147.483.648 e 2.147.483.647 (em complemento de 2)

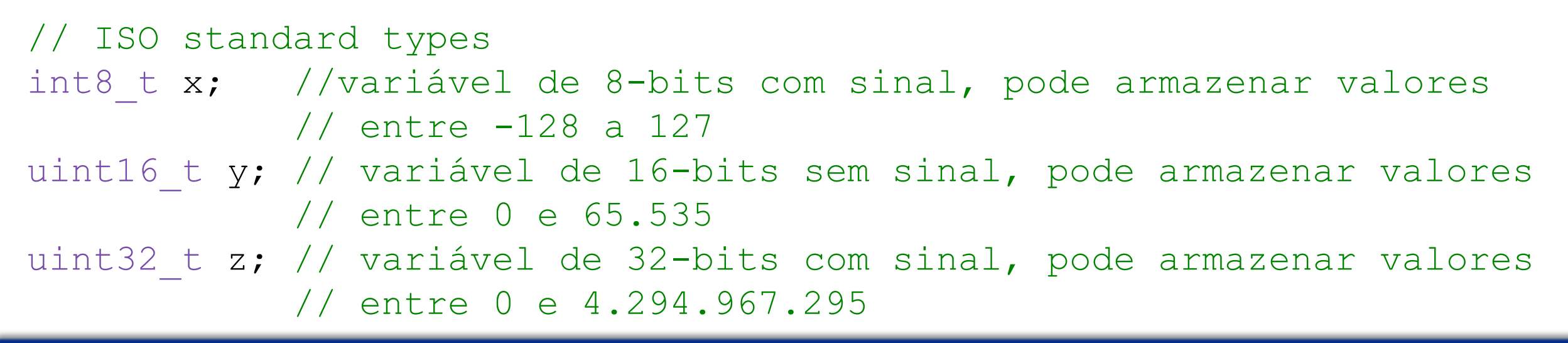

# Tipos de variáveis - **printf**

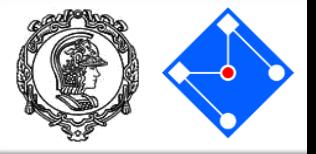

- Em Python, podemos fazer assim:
	- $i = 1$ print i
- Já em C, usamos a função printf:

$$
int i;
$$
  
\n
$$
i = 1;
$$
  
\n
$$
print(f' \circ d'', i);
$$

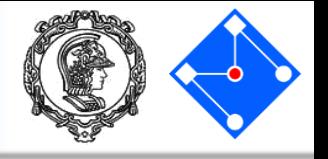

• Mas o que é "%d"? Como explicado, cada variável tem um tamanho diferente, então a função tem que saber qual o tipo e como imprimir (inteiro pode ser impresso em binário, hexadecima, ASCII ou decimal).

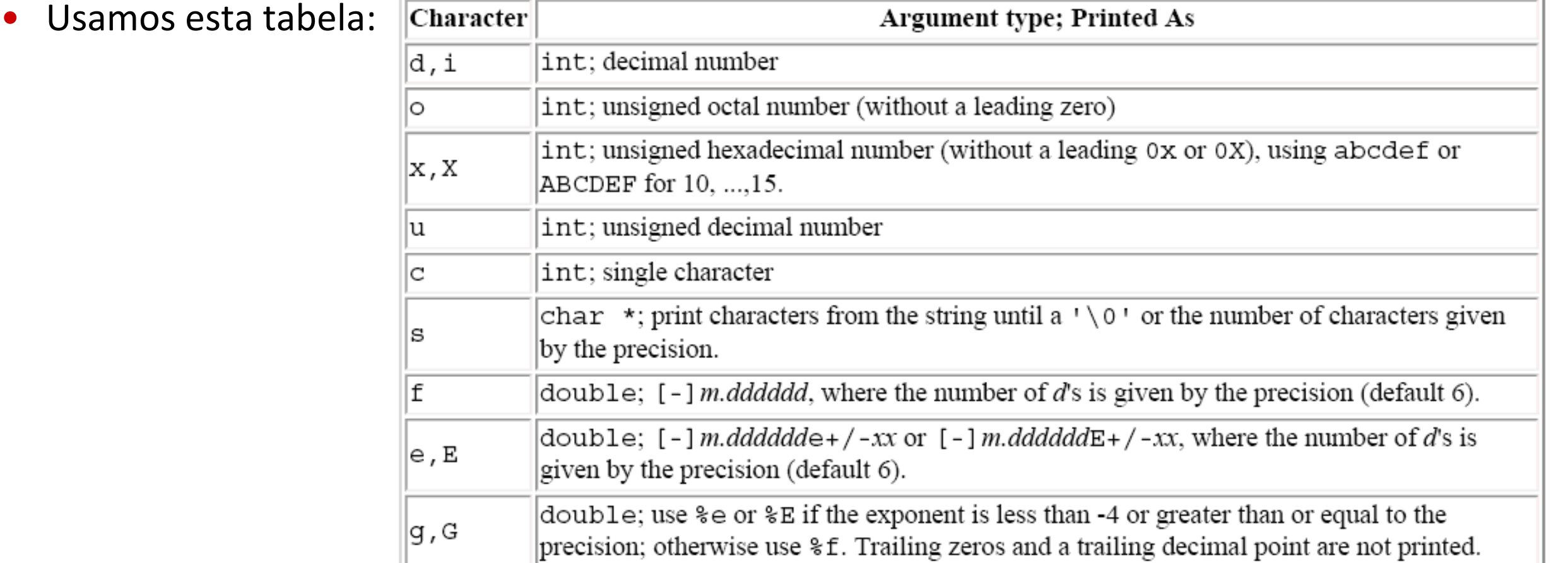

#### Programa exemplo em C

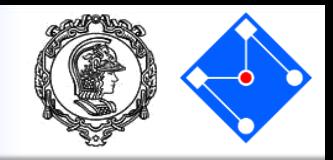

• Execute nosso mesmo exemplo mas mudando apenas a forma de imprimir na tela entre decima, binário, hexadecimal e ASCII.

```
#include <stdio.h>
int main(){
    int teste;
    teste = 129;
    //teste = 0x81;//teste = 0b10000001;//teste = 'A';printf("%d", teste);
    return 0;
```
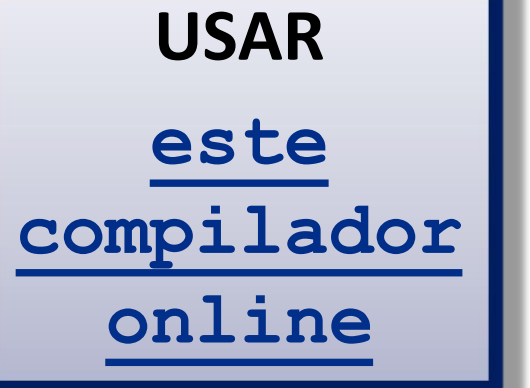

}

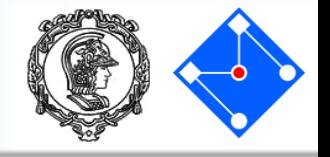

• Em Python existem "lists", que podem conter quaisquer dados.

data =  $[["name1", "long name1", "1, 2, 3],$ ["name2", "long name2", 5, 6, 7]]

• Já em C, existem arrays (vetores), que podem ser declarados e usado da mesma forma. O índice começa em zero.

$$
int values[3];
$$
  
values[0] = 1;  

$$
x = value[2]
$$

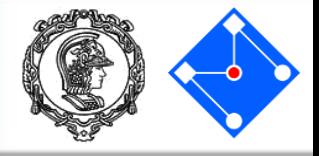

#### char z; // variável de 8-bits (1 byte) sem sinal // (0 e 255)

#### $z = "A"$ ; // Está correto?

# NÃO! "A" representa uma string e necessita de 2 bytes para ser armazenado em C

**...**

#### • String em C é um vetor de char terminado por zero. Zero significa:

- 0 // em decimal
- 0x0 // em hexadecimal
- 0b0 // em binário
- '\0' // em escape sequence (caracter nulo)
- Assim, o espaço para armazenar um string deve ser o número de caracteres mais um
	- char myString[6]; // armazena 5 caracteres e um // terminador
- Pode-se atribuir uma string em C com a função
	- sprintf(myString, "vel =  $\partial d''$ , vel);//o uso é igual ao //printf(), mas o string é armazenado no vetor

# Sintaxe do if

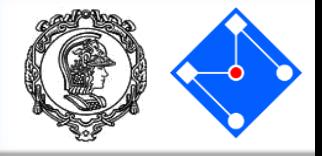

• Python usa *:* e *tab*;

$$
\text{if } x == 0:\n x = x +\n \text{else}
$$

$$
x = x + 2
$$

• C usa *{* , *}* e termina comando com *; ;*

 $1$ 

if 
$$
(x == 0)
$$
 {  
\n $x = x + 1;$   
\n} else  $(x == 1)$  {  
\n $x = x + 2;$   
\n}

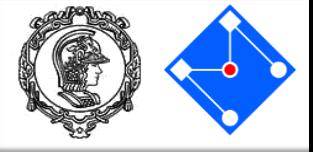

• Python usa *:* e *tab*;

```
nota = 10while nota > 1:
    nota = nota / 2print(nota)
```
• C usa *{* , *}* e termina comando com *; ;*

```
float nota;
nota = 10.0;while(nota > 1.0) {
    nota = nota / 2.0;
    printf("%f", nota);
}
```
Funções

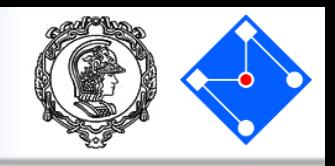

Python usa *def* para funções;

def fat(n): if  $n == 0$ : return 1 else: return  $n *$  fat( $n-1$ )  $x = \text{fat}(2)$ 

C usa uma declaração de tipo para as funções*;* Funções do tipo *void* não tem retorno; int fat(int n) { if  $(n == 0)$  { return 1; } else { return n  $*$  fat(n -1); } }  $x = \text{fat}(2)$ ;

# Funções – passagem de parâmetros

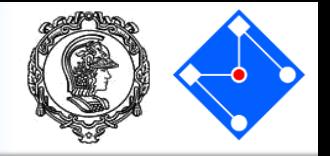

• Em C, todos os parâmetros são passados "por valor", ou seja, não modifica o valor da variável passada como parâmetro;

```
/* power: base elevada à n-ésima potência; n >= 0 */
int power(int base, int n) {
int p;
p = 1;while (n > 0; ) {
      p = p * base;n = n - 1; -
return p;
                            n é usado como variável na 
                              função, mas seu valor 
                             original não é modificado
```
}

# Programa exemplo com funções em C

}

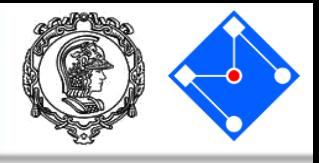

• Todo programa em C se inicia pela execução **MAIN**;

• Em C, tudo deve ser declarado antes de ser usado. Isso inclui declarar variáveis, constantes, funções, etc.

```
#include <stdio.h>
int fat (int n) {
  if (n == 0)return 1;
  else
    return n * fat(n-1); }
void main(void) { 
  int resultados[3];
  int i, j;
  \dot{7} = 0;i = 2;while (i < 5) {
    resultados[j] = fat(i);i = i + 1;j = j + 1;}
  printf("%d %d %d", resultados[0], resultados[1], resultados[2]);
```
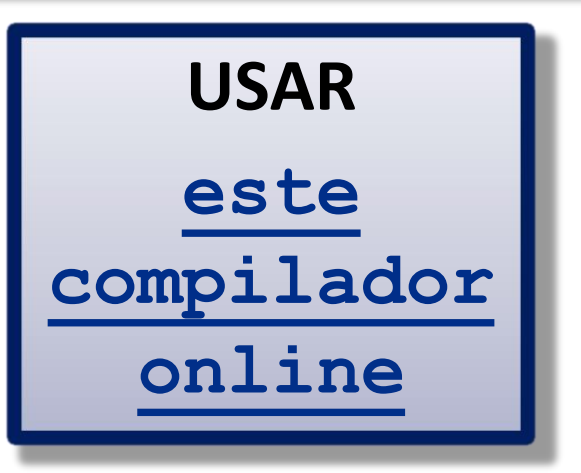

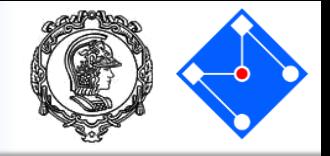

- Aritméticos:  $+ * / 8$ ;
- Lógicos:  $> \ge$   $\lt$   $\lt$   $=$   $=$   $\; ! = \; \&\; \& \; ||$ ;
- Incremento e decremento:  $++$   $--$ :
	- Pré-incremento

•  $y = ++x$ ; // incrementa antes e usa o valor //depois

- Pós-incremento
	- $y = x++;$  // usa o valor primeiro e incrementa //depois

#### **Operadores**

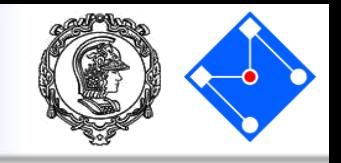

- Exemplos de pós e pré incremento:
- char x, y; // variáveis de 8-bits sem sinal //(0 e 255) char myString[8]; // String com "PMR3406" int i; // contador

$$
\cdot \cdot \cdot
$$

$$
i = 2;
$$

$$
x = 'R',
$$
  
i antes = 2,  
i depois = 3

- $x = myString[i++]; // x = ?, i antes?$ , i depois ?
- $y = myString[++i]$ ;//  $y = ?$ , i antes?, i depois ?

 $y = '4',$ i antes  $= 3$ ,  $i$  depois  $= 4$ 

#### **Operadores**

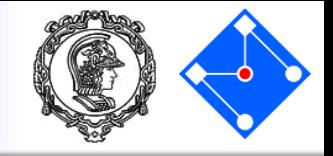

• Atribuição: op=;

no qual op pode ser{ + - \* /  $\frac{6}{6}$  << >> & | ^};

 $\exp r1$  op=  $\exp r2$  é equivalente a  $expr1 = (expr1) op (expr2)$ 

- Exemplos
	- $i = 2;$  // ok
	- $i += 2;$  //  $i = i + 2$
	- $x * = y + 1;$  //  $x = x * (y + 1)$  e não  $x = x * y + 1$

## Sua vez!!!

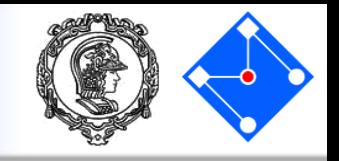

Você foi contratado para escrever uma parte do programa que rodará nos caixas eletrônicos do BANUSP. A parte do programa que ficou sob sua responsabiliade é a que expressa o valor de um saque em termos de cédulas de R\$ 100,00, R\$ 50,00, R\$ 20,00, R\$ 10,00, R\$ 5,00, R\$ 2,00 e R\$ 1,00. Sua tarefa é escrever um programa em C que leia uma sequência de valores inteiros e positivos, e expresse cada valor como uma série de cédulas.

> Saque de 394 reais: 3 notas de 100 reais 1 nota de 50 reais 2 notas de 20 reais 2 notas de 2 reais

#### **Para ler uma valor inteiro digitado pelo usuário use:** scanf("%d",&nomeDaVariavel);

MAC0115 – Introdução à Computação para Ciências Exatas e Tecnologia INSTITUTO DE FÍSICA — TURMA 22 — SEGUNDO SEMESTRE DE 2011